## The book was found

# The LEGO MINDSTORMS EV3 Laboratory: Build, Program, And Experiment With Five Wicked Cool Robots!

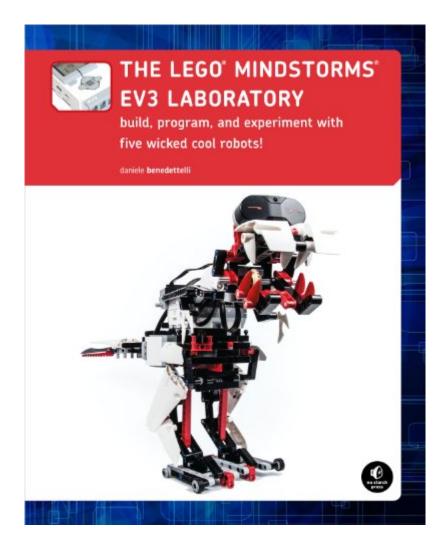

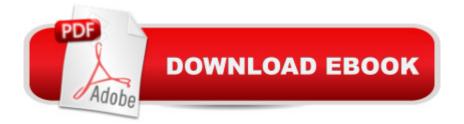

## Synopsis

The LEGO® MINDSTORMS® EV3 set offers so many new and exciting features that it can be hard to know where to begin. Without the help of an expert, it could take months of experimentation to learn how to use the advanced mechanisms and numerous programming features. In The LEGO MINDSTORMS EV3 Laboratory, author Daniele Benedettelli, robotics expert and member of the elite LEGO MINDSTORMS Expert Panel, shows you how to use gears, beams, motors, sensors, and programming blocks to create sophisticated robots that can avoid obstacles, walk on two legs, and even demonstrate autonomous behavior. You'll also dig into related math, engineering, and robotics concepts that will help you create your own amazing robots. Programming experiments throughout will challenge you, while a series of comics and countless illustrations inform the discussion and keep things fun. As you make your way through the book, you'll build and program five wicked cool robots:ROV3R, a vehicle you can modify to do things like follow a line, avoid obstacles, and even clean a roomWATCHGOOZ3, a bipedal robot that can be programmed to patrol a room using only the Brick Program App (no computer required!)SUP3R CAR, a rear-wheel-drive armored car with an ergonomic two-lever remote controlSENTIN3L, a walking tripod that can record and execute color-coded sequences of commandsT-R3X, a fearsome bipedal robot that will find and chase down preyWith The LEGO MINDSTORMS EV3 Laboratory as your guide, you'll become an EV3 master in no time.Requirements: One LEGO® MINDSTORMS EV3 set (LEGO SET #31313)

## **Book Information**

File Size: 57417 KB Print Length: 432 pages Simultaneous Device Usage: Unlimited Publisher: No Starch Press; 1 edition (October 18, 2013) Publication Date: October 31, 2013 Sold by:Â Digital Services LLC Language: English ASIN: B00GCVQVM2 Text-to-Speech: Enabled X-Ray: Enabled Word Wise: Enabled Lending: Not Enabled

#### Enhanced Typesetting: Not Enabled

Best Sellers Rank: #432,014 Paid in Kindle Store (See Top 100 Paid in Kindle Store) #8 in Kindle Store > Kindle eBooks > Teen & Young Adult > Hobbies & Games > Crafts & Hobbies #51 in Books > Teens > Hobbies & Games > Crafts & Hobbies #55 in Kindle Store > Kindle eBooks > Children's eBooks > Activities, Crafts & Games > Crafts & Hobbies

### **Customer Reviews**

I use dozens of mindstorm projects in our High School Robotics tutorials, and this is by far the most advanced, complete and innovative, and by FAR the most clearly illustrated. I tried out the projects at an advanced teach the teachers conference (also using Blankenships fine book: Robot's in the Classroom), which we buy in quantity, and even MS beginners "got" the pictures immediately. The projects worked great with few glitches, and typical of No Starch, the code and diagrams were well edited and functional right out of the book. The author has a "save you money" attitude, and tries to show processor block techniques that don't require a laptop to execute, but also includes PC interfaces (see page references below) in advanced projects. As you probably know, you DO need the \$350 Lego Mindstorms kit to conduct these experiments and build these projects! (For reference it is a great deal on , it is here: LEGO Mindstorms EV3 31313). This is a PROFESSIONAL level robotics kit, but one that even HS kids can enjoy.Most books like this concentrate either on code or mechanics, and few do both well, let alone theory. I mean, even at over 400 pages and with 5 real projects, there is a LOT to cover, especially since this author really likes autonomous designs and working on deep (and custom!) details, like math and software that turn gear activators into transmissions via math (functions/code).

#### Download to continue reading...

The LEGO MINDSTORMS EV3 Laboratory: Build, Program, and Experiment with Five Wicked Cool Robots! The LEGO MINDSTORMS EV3 Discovery Book (Full Color): A Beginner's Guide to Building and Programming Robots The LEGO MINDSTORMS EV3 Idea Book: 181 Simple Machines and Clever Contraptions The Art of LEGO MINDSTORMS EV3 Programming (Full Color) Totally Cool Creations: Three Books in One; Cool Cars and Trucks, Cool Robots, Cool City Robots and Robotics High Risk Robots Macmillan Library (Robots and Robotics - Macmillan Library) Paper Robots: 25 Fantastic Robots You Can Build Yourself Make: Lego and Arduino Projects: Projects for extending MINDSTORMS NXT with open-source electronics Understanding Coding with Lego Mindstorms (Kids Can Code) Little Box of Cool Lego Projects: Lego Tips for Kids: Space Sedan Car: Custom instructions to build with your own LEGO bricks (Lions Gate Models Custom LEGO Instructions Book 4) The Wicked Wit of Winston Churchill (The Wicked Wit of series) My Wicked, Wicked Ways: The Autobiography of Errol Flynn Robots, Robots Everywhere! (Little Golden Book) Robots, Robots Everywhere (Little Golden Board Book) House of Robots: Robots Go Wild! Davis's Comprehensive Handbook of Laboratory and Diagnostic Tests With Nursing Implications (Davis's Comprehensive Handbook of Laboratory & Diagnostic Tests With Nursing Implications) Davis's Comprehensive Handbook of Laboratory and Diagnostic Tests With Nursing Implications (Davis's Comprehensive Handbook of Laboratory and Diagnostic Tests With Nursing Implications (Davis's Comprehensive Handbook of Laboratory & Diagnostic Tests With Nursing Implications (Davis's Comprehensive Handbook of Laboratory & Diagnostic Tests With Nursing Implications) The LEGO Adventure Book, Vol. 3: Robots, Planes, Cities & More! Incredible LEGO Technic: Cars, Trucks, Robots & More!

<u>Dmca</u>